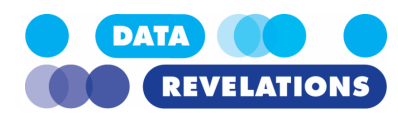

# Things You Should Read This Week

While I haven't written any new blog posts this week I've read a bunch of great ones that I think you'll find helpful.

## Understanding How Dates Work in Tableau

As a Tableau trainer I find the three most difficult concepts and techniques to explain involve Table

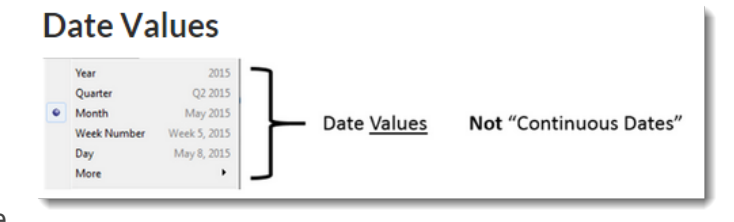

Calculations, Level-of-Detail Expressions, and [Dates.](http://vizpainter.com/dates-in-tableau-make-me-want-to-tear-my-hair-out/)

I recently came across a [GREAT](http://vizpainter.com/dates-in-tableau-make-me-want-to-tear-my-hair-out/) post by Josh Milligan and realize that I have not in fact been explaining dates as [well](http://vizpainter.com/dates-in-tableau-make-me-want-to-tear-my-hair-out/) as I might. Thank you, Josh, for the insightful discussion.

## If I see one more post about Tableau Level-of-Detail Expressions...

While I'm not going to actually scream, I do feel bludgeoned by the number of posts exploring this feature, new in Tableau 9.0. If you want to see what

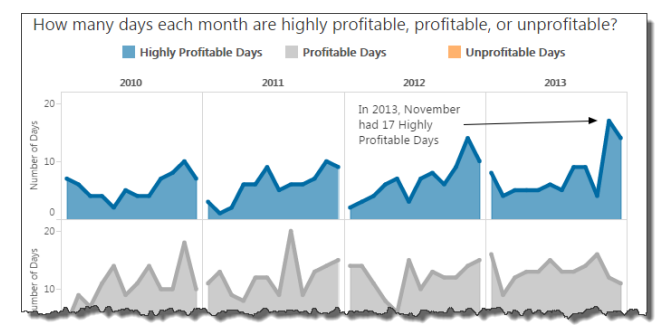

it's all about and how it can make your life better without drowning in too much information, I recommend this [excellent](https://www.youtube.com/watch?v=BnSF6i4MW0E) video from Craig Bloodworth and this really [thorough](http://www.tableau.com/LOD-expressions) blog post from Bethany [Lyons.](https://www.youtube.com/watch?v=BnSF6i4MW0E)

### Content and [Charisma](http://www.tableau.com/LOD-expressions)

I've had many battles with clients and colleagues about dashboard "bling." I get that people want to fashion something that attracts attention but more often than not I see what amounts to lots of icing and very little cake (see It's Your Data, Not the Viz, That's [Boring\).](http://www.datarevelations.com/its-your-data-not-the-viz-thats-boring.html)

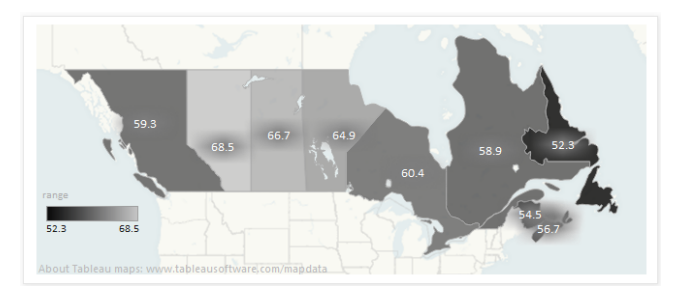

#### Kelly Martin

That said, it's possible to have something that is gorgeous and does not compromise one pixel of visual integrity. Check out Kelly Martin's Tableau Finishing Touches: Images. Like all of her work, the [dashboard](http://vizcandy.blogspot.com/2013/05/tableau-finishing-touches-images.html) oozes cool and does so without sacrificing [clarity.](http://vizcandy.blogspot.com/2013/05/tableau-finishing-touches-images.html)

#### Jeffrey Shaffer

Another [entertaining](http://www.dataplusscience.com/MindtheDonuts.html) post comes from Jeff Shaffer. I encourage you to follow along with Jeff as he endeavors to make a "guilt-free" donut chart that balances cool with cogent.

### [Spread](http://www.dataplusscience.com/MindtheDonuts.html) the Word

If you know if anyone that would benefit from receiving these newsletters please encouraging them to sign up [here.](http://visitor.r20.constantcontact.com/d.jsp?llr=yoiuycuab&p=oi&m=1121079402968&sit=htqmqmvjb&f=d39b6e9a-da7d-4170-bb07-671ad256eb60)

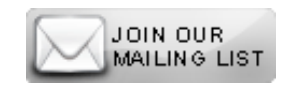